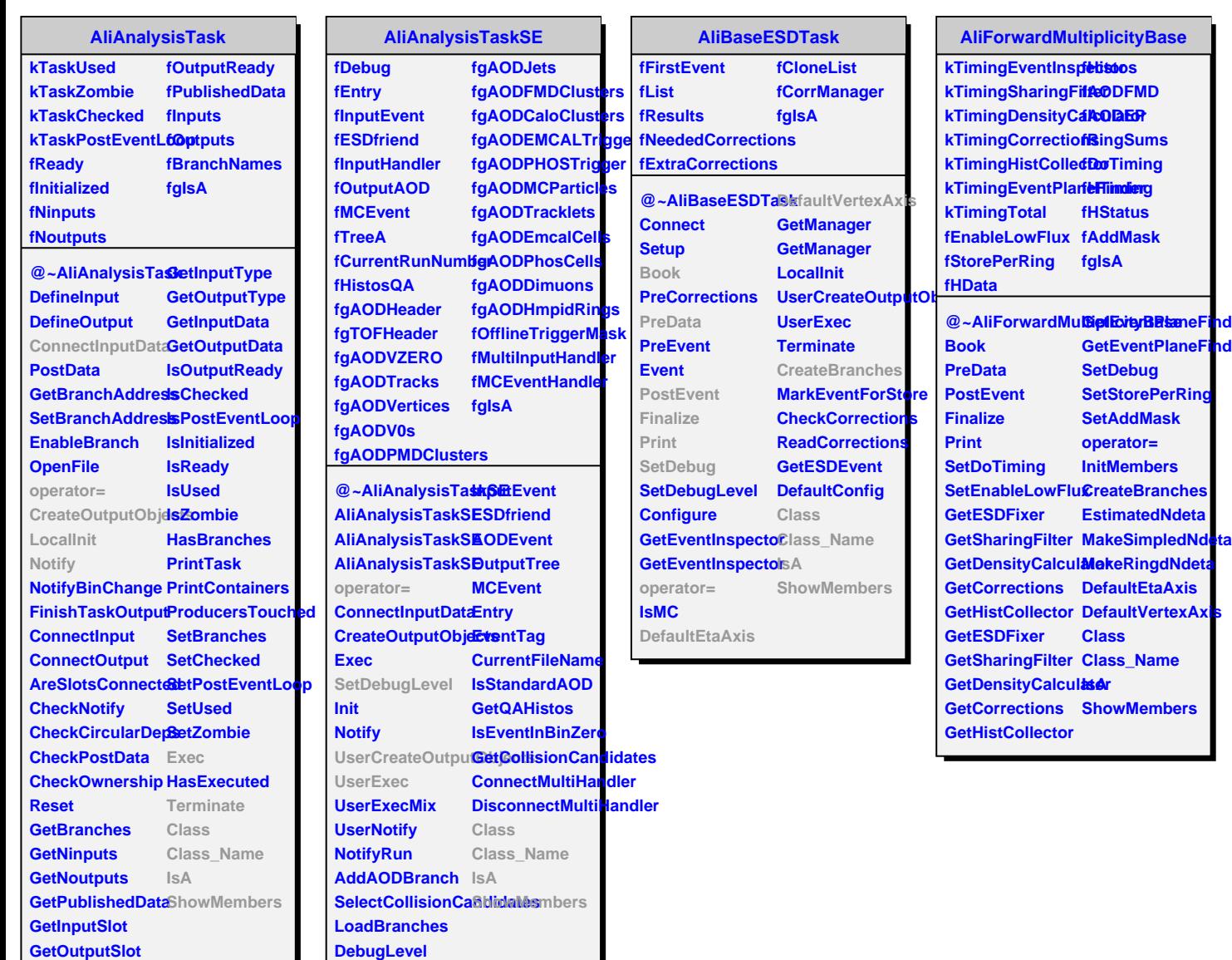

**nder nder**